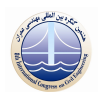

## مقایسه معیارهای مرزی در ترسیم پتانسیل روانگرایی محل ترمینال جنوب فرودگاه لامرد

ین مویدی'، محمد امین کریم زاده'، علی ترابی حقیقی ؒ،

۱-کارشناس ارشد خاک و یی، ۲- کارشناس آزمایشگاه فنی و مکانیک خاک استان فارس ، ۳- کارشناس سازمان آب منطقه ای استان فارس، Hossein\_moayyedi2006@Yahoo.com

## خلاصه

پدیده روانگرایی از جمله حوادث بسیار مخرب بوده که ارزیابی مخاطرات آن در هر منطقه، بر اساس میزان پتانسیل و یا استعداد روانگرایی آن منطقه مشخص می شود. بر این اساس اگر خاکی در یک ساختگاه بخصوص استعداد روانگونگی را نداشته باشد، می توان روند ارزیابی روانگرایی آن محل را پایان داد و از طرف دیگر اگر محلبی مستعد روانگونگی باشد می بایست زمینه های بروز روانگرایی و اثرات ناشی از وقوع آن در منطقه، مورد بررسی های آزمایشگاهی و کارشناسی بیشتری قرار گیرد. در این تحقیق ضمن مروری بر معیارهای مرزی تعیین روانگونگی در خاکهای ریزدانه تلاش شده است تا با ترسیم نقشه های استعداد روانگونگی مختلف بر اساس معیارهای مرزی وانگ در ۱۹۷۹ و بری و سانکیو در ۲۰۰۶ مقایسه ای میان آنها صورت پذیرد. نتایج این مقایسه ها بیانگر مستعد روانگرایی بودن برخی لایه های خاک نظیر لای با حد روانی پایین، ML و رس لای دار با حد روانی پایین، CL–ML، در معیار بری و سانگیو۲۰۰۶ بود که در نمونه معیارهای مرزی دیگر به عنوان غیر مستعد برای روانگرایی شناخته شده بوده است.

**کلید واژه ها: زمین لرزه، استعداد روانگرایی، خاک ریزدانه، مطالعه موردی، معیارهای مرزی، سامانه GIS .** 

## 1. مقدمه

یکی از علل اصلی خرابی ها در خلال زلزله گسیخته شدن زمین می باشد. گسیختگی زمین ممکن است بواسطه وجود ترک ها و شکاف ها، حرکات غیر طبیعی و یا نامساوی و یا از دست دادن مقاومت آن بوقوع پیپوندد. از دست دادن مقاومت زمین ممکن است در زمینهای ماسه ای بعلت افزایش فشار آب حفره ای اتفاق بیفتد. این پدیده که سیلان یا روان شدن خاک نامیده می شود در ماسه های غیر متراکم و اشباع احتمال بیشتری برای وقوعش می باشد. افزایش در فشار آب حفره ای ممکن است به تقلیل مقاومت برشی و حتی از بین رفتن کامل مقاومت برشی خاک پی انجامد. خاک هایی که مقاومت برشی خود را بصورت کامل از دست می دهند مانند یک مایع غلیظ عمل می نمایند [۱]. لازم به ذکر است تا مدت ها تصور بر این بود که پدیده های وابسته به روانگرایی مختص ماسه می باشند. در حقیقت خاک های ریزدانه می توانند فشار آب منفذی بالایی متناسب با وقوع روانگرایی تولید نمایند، و در مقابل آنها خاک های درشت دانه هستند که به علت نفوذپذیری زیادشان امکان حفظ فشار آب حفره ای تولید شده بمدت طولانی جهت وقوع روانگرایی را ندارند. [۲]. مشاهده شدن روانگرایی در لای های غیر پلاستیک، هم در آزمایشگاه و هم در صحرا نشان می دهد که خصوصیات خمیری نیز، علاوه بر دانه بندی بر قابلیت روانگرایی خاک های ریزدانه اثر می گذارد. لای های درشت دانه که غیر چسبنده و غیر پلاستیک می باشند شدیداً مستعد روانگرایی می باشند [۳]. از طرفی لای های ریزتر با ذرات یولکی یا صفحه ای عموماً به اندازه ای چسبنده هستند که یدیده روانگرایی در آنها رخ نمی دهد. همچنین اکثر رسها برای روانگرایی غیر مستعد می باشند البته برخی رسهای حساس رفتاری نرم شوندگی با کرنش که مشابه روانگرایی خاک است از خود بروز می دهند [۲].

## **۲. معیارهای مرزی در تحلیل روانگرایی خاک های ریزدانه**

محققین بسیاری بر روی تعیین معیارهای مرزی تشخیص استعداد روانگرایی خاک هایی که مقدار قابل توجهی ذرات ریزدانه دارند مطالعه نموده اند که در اینجا به چند مورد از این مطالعات اشاره شده است.